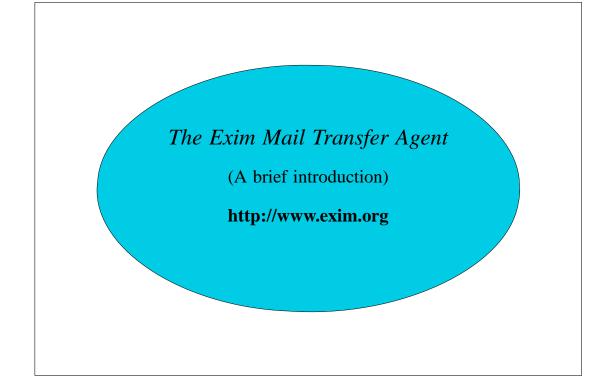

# Configuration file

- Exim uses a single runtime configuration file, divided into a number of sections
- The first section contains global option settings
- The other sections start with "begin sectionname"
- They are all optional, and may appear in any order
- Comments, macros, if-then-else, and inclusions are available
- Option settings can refer to auxiliary data files, for example, a file of aliases (traditionally /etc/aliases)

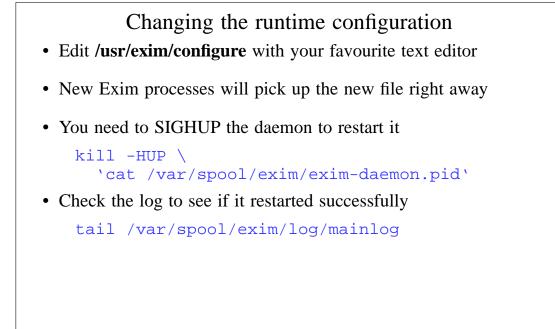

| Configuration file sections                        |
|----------------------------------------------------|
| Global options                                     |
| General and input-related options                  |
| Address rewriting rules                            |
| Specify rewriting of envelope and header addresses |
| Retry rules                                        |
| Control retries after temporary failures           |
| Router configuration                               |
| Specify recipient address processing               |
| • Transport configuration                          |
| Specify how actual deliveries are done             |
| Authenticator configuration                        |
| Specify SMTP authentication methods                |
| • Access Control Lists (ACLs)                      |
| Define policy controls for incoming messages       |
|                                                    |
|                                                    |
|                                                    |

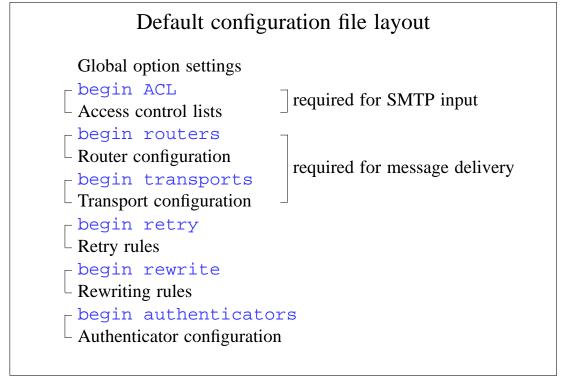

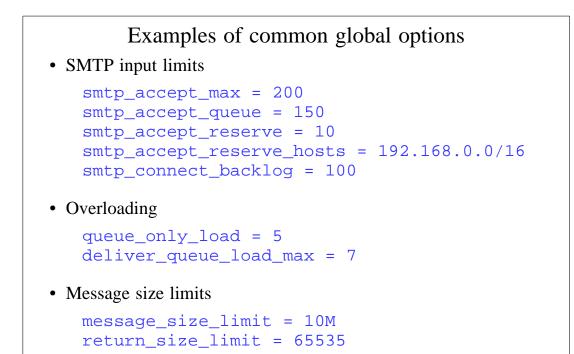

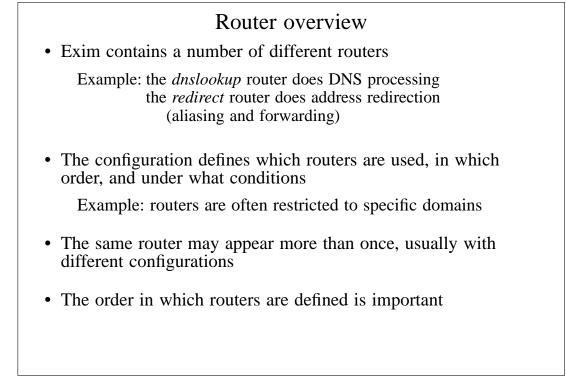

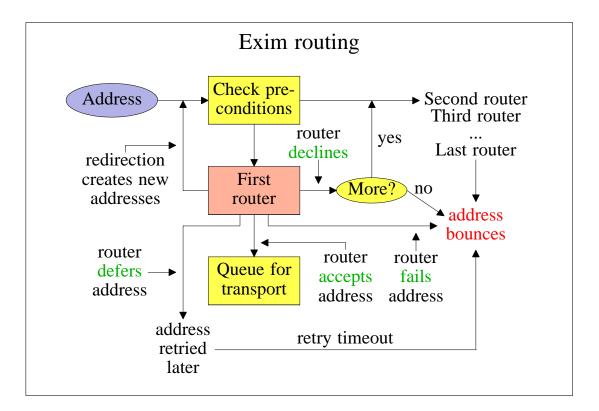

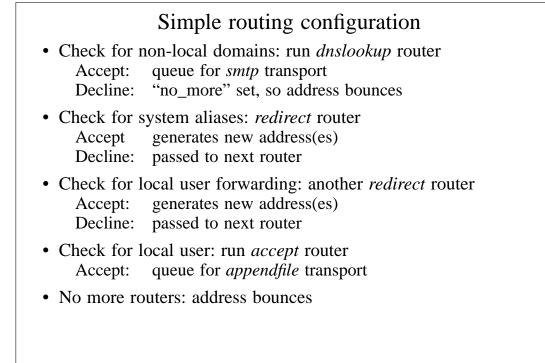

### Exim transports

• Transports are the components of Exim that actually deliver copies of messages

The *smtp* transport delivers over TCP/IP to a remote host The *appendfile* transport writes to a local file The *pipe* transport writes to another process via a pipe The *lmtp* transport does likewise, using the LMTP protocol The *autoreply* transport is anomalous, in that it creates an automatic response instead of doing a real delivery

- The order in which transports are defined is not important
- A transport is used only when referenced from a router
- Transports are run in subprocesses, under their own uid, after all routing has been done

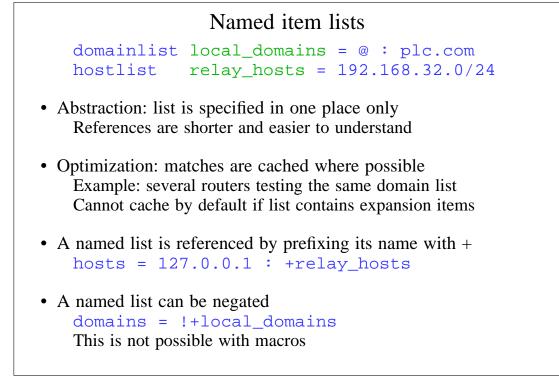

### Named lists in the default configuration

• The default configuration uses three named lists

```
domainlist local_domains = @
domainlist relay_to_domains =
hostlist relay_from_hosts = 127.0.0.1
```

- Local domains are going to be delivered on this host @ means "the local name of the local host"
- No domains are defined for relaying by default
- The local host is permitted to relay through itself Some clients send mail this way
- These lists are used later to define these controls

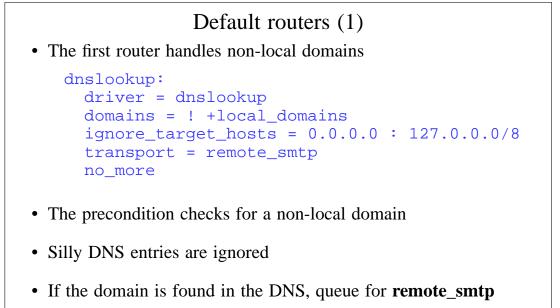

• Otherwise, **no\_more** changes "decline" into "fail"

#### Default routers (2) • The second router handles system aliases system\_aliases: driver = redirect data = \${lookup{\$local\_part}lsearch\ {/etc/aliases}} allow\_fail allows : fail: allow defer allows :defer: pipe\_transport = address\_pipe file\_transport = address\_file # user = exim • Alias files look like this postmaster: pat, james@otherdom.example :fail: No longer works here retired: majordomo: /usr/bin/majordom ...

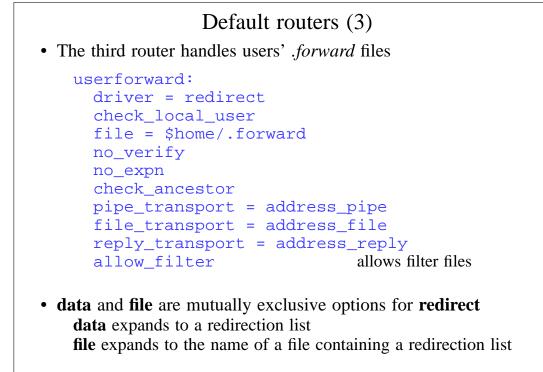

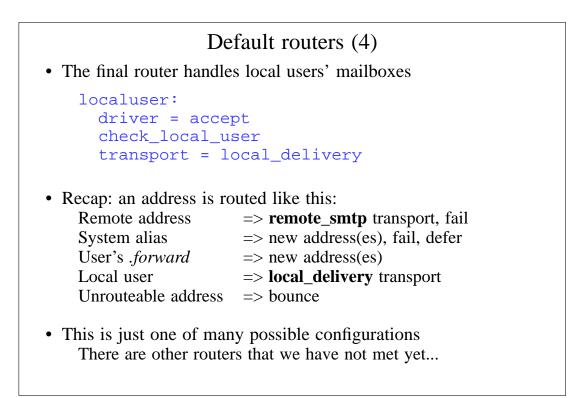

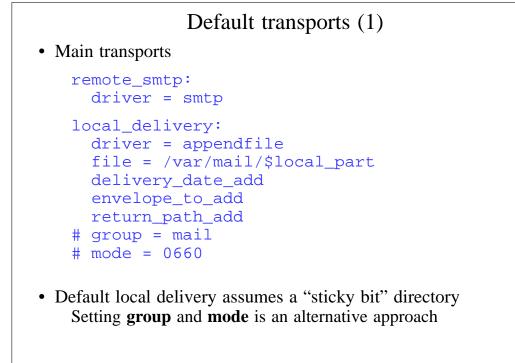

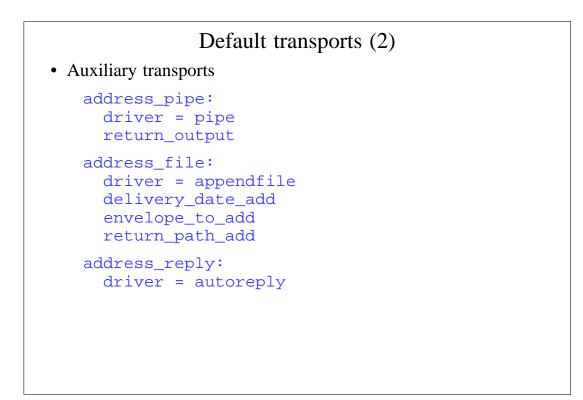

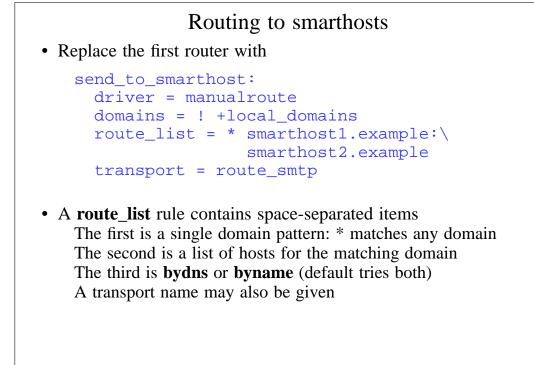

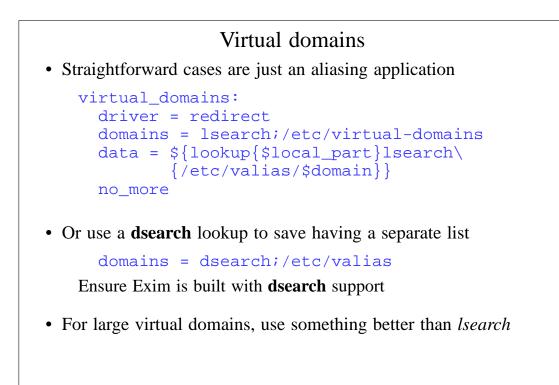

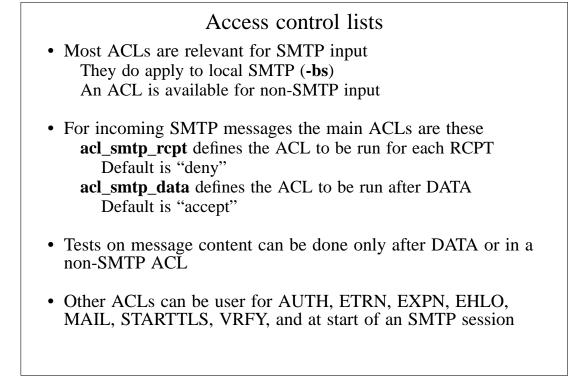

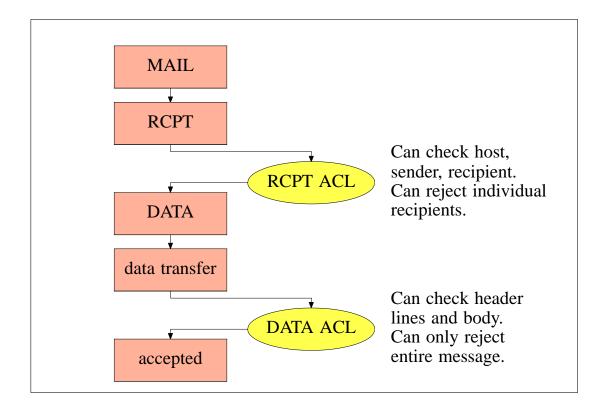

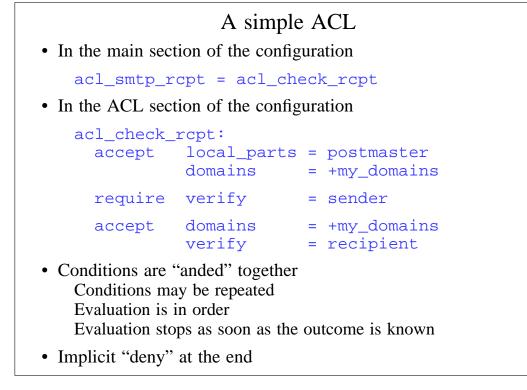

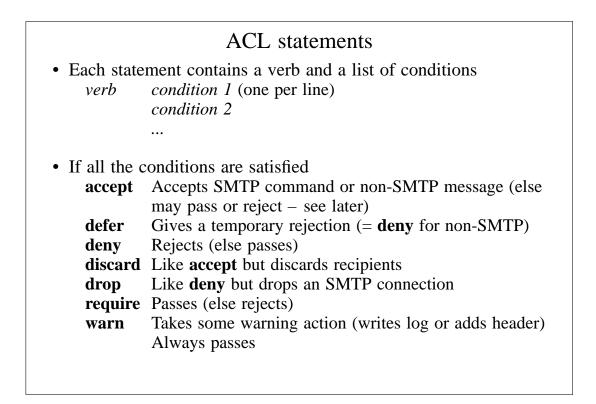

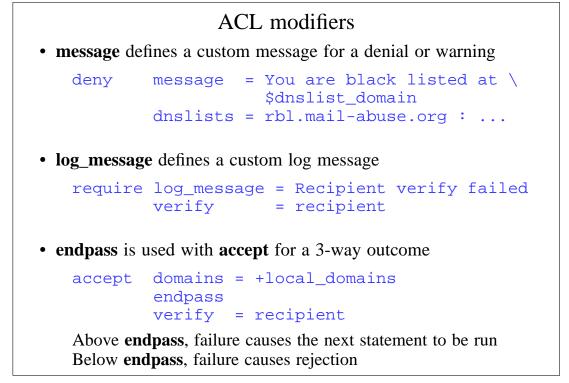

|             | The default ACL (1)    |                                                                            |  |  |
|-------------|------------------------|----------------------------------------------------------------------------|--|--|
| acl_check_  | _rcpt:                 |                                                                            |  |  |
| accept      | hosts                  | = :                                                                        |  |  |
| deny        | domains<br>local_parts | = +local_domains<br>= ^[.] : ^.*[@%!/ ]                                    |  |  |
| deny        | domains<br>local_parts | <pre>= !+local_domains = ^[./ ] : \     ^.*[@%!] : \     ^.*/\\.\\./</pre> |  |  |
| accept      | local_parts<br>domains | = postmaster<br>= +local_domains                                           |  |  |
| require     | verify                 | = sender                                                                   |  |  |
| (continued) |                        |                                                                            |  |  |

| The default ACL (2) |                    |                                      |  |  |
|---------------------|--------------------|--------------------------------------|--|--|
| accept              | domains<br>endpass | = +local_domains                     |  |  |
|                     | message<br>verify  | = unknown user<br>= recipient        |  |  |
| accept              | domains<br>endpass | = +relay_to_domains                  |  |  |
|                     | message<br>verify  | = unrouteable address<br>= recipient |  |  |
| accept              | hosts              | = +relay_from_hosts                  |  |  |
| accept              | authenticated      | . = *                                |  |  |
| deny                | message            | = relay not permitted                |  |  |
|                     |                    |                                      |  |  |
|                     |                    |                                      |  |  |
|                     |                    |                                      |  |  |

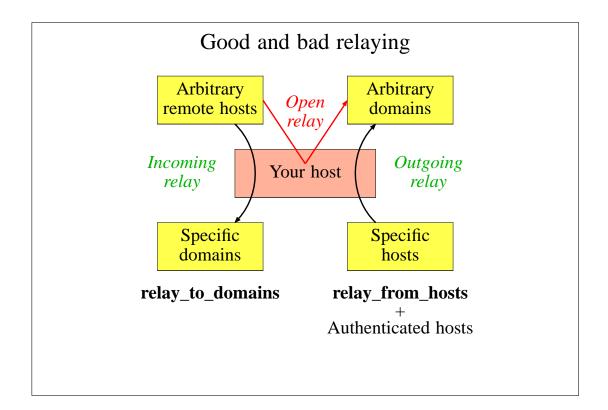

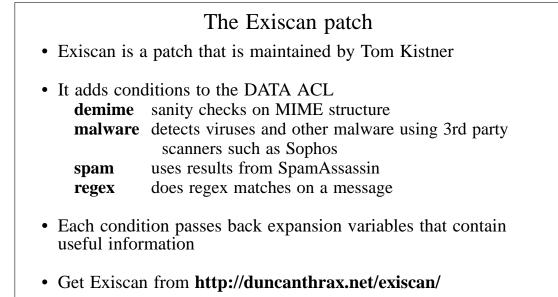

## Message filtering

- Exim supports three kinds of filtering User filter: run while routing ("**.forward** with conditions") System filter: run once per message per delivery attempt Transport filter: external program added to transport
- User and system filters are run for each delivery attempt If delivery is deferred, filters run more than once
- User and system filters use the same syntax The system filter has some additional commands (**fail**, **freeze**) These can be enabled for redirection filters
- Exim also supports a **local\_scan**() function Local C code can inspect a message at the point of arrival

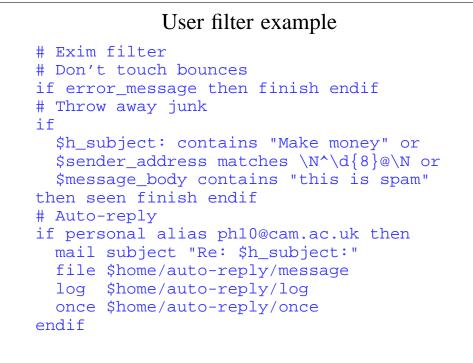

### Filter commands

- deliver does "true" forwarding (sender does not change)
- save delivers to a named file or directory
- pipe delivers via a pipe to a given command
- mail generates a new mail message
- logwrite writes to a log file, defined by logfile
- **deliver**, **save**, and **pipe** are significant by default Can be made not significant by **unseen**
- logwrite happens during filtering
- The others are set up during filtering, but happen later This means the result of **pipe** is not available during filtering
- The sysadmin can lock out a number of filter facilities The **save**, **pipe**, **mail**, and **logwrite** commands File existence tests, lookups, calling Perl, **readfile**, **readsocket**, and **run** in expansions

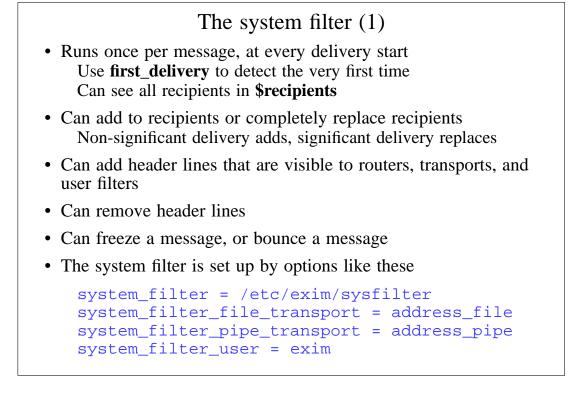

### The system filter (2)

- Not powerful enough to do detailed spam checking
- Useful for per-message logging or archiving tasks

```
# Exim filter
if first_delivery and
  ${mask:$sender_host_address/24}
  is 192.168.34.0/24
then
   unseen save
    /var/mail/archive/${substr_0_10:$tod_log}
endif
```

• Cannot use for per-recipient tasks, but can see all recipients

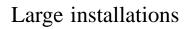

- Use a local name server with plenty of memory
- Exim is limited by disk I/O
  Use fast disk hardware; evaluate hardware/OS/filesystem
  With Reiserfs, disable disk block sharing
  Put hints on RAM disk; spool and log files on different disks
  Disable msglog files, rejectlog; set split\_spool\_directory
  Use multiple directories for user mailboxes
- Avoid linear password files
- Use maildir format to allow parallel deliveries
- Plan to expand "sideways" with parallel servers This also helps add more disk access capacity
- Separate incoming and outgoing mail
- Keep output queue as short as possible Use fallback hosts and/or **\$message\_age** for several levels

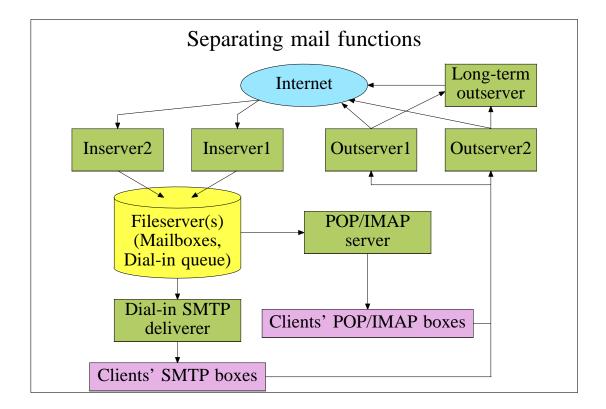

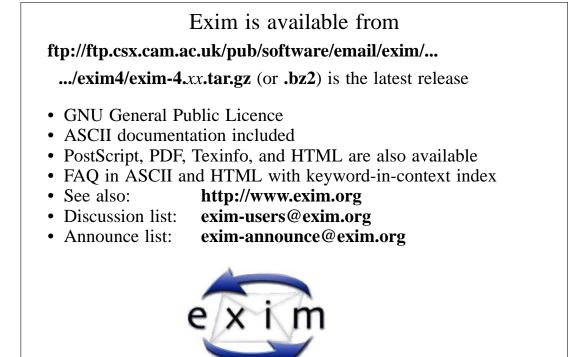